# Setzen wir unsere Qualitätsanalysen wirklich sinnvoll ein?

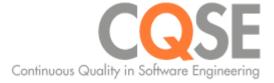

### Über Mich

#### Forschung

- Clone Detection, Architekturanalyse
- Effektivität und Effizient von QS-Maßnahmen

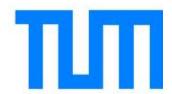

#### **Beratung**

- Gründer
- Qualitäts-Bewertung & Qualitäts-Controlling

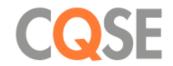

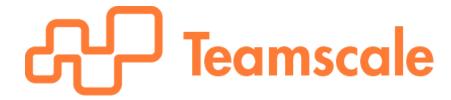

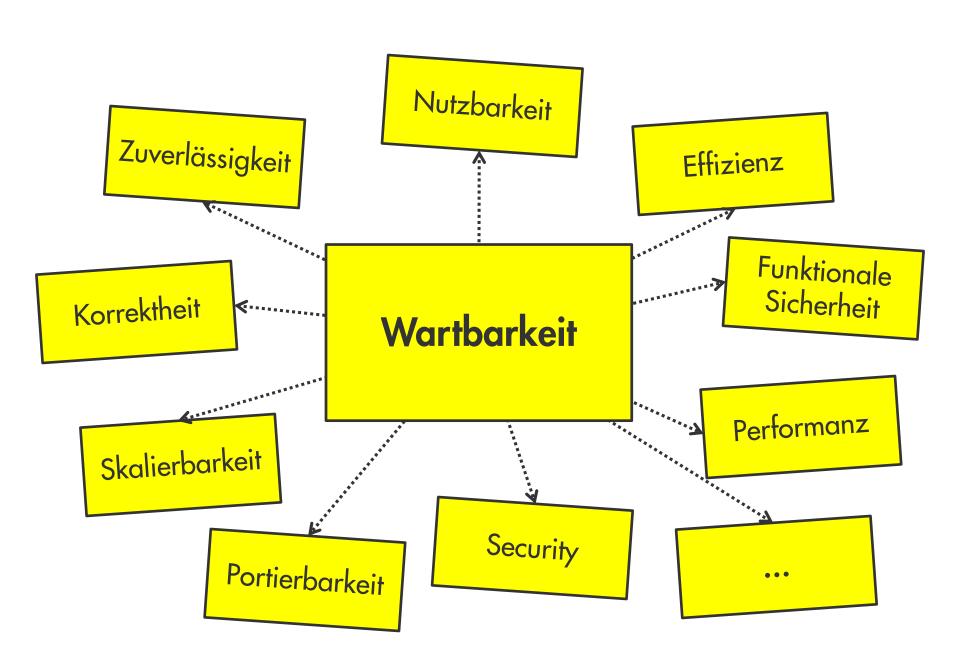

```
// Utilities for arrays of elements
public String showElements(ModelElement[] elements, String nomsg) {
    boolean found = false;
    StringBuffer res = new StringBuffer();
    if (elements != null) {
        Index.getInstance().setCurrentRenderer(
            FlatReferenceRenderer.getInstance());
        for (int i = 0; i < elements.length; i++) {
            ModelElement el = elements[i];
            res.append(showElementLink(el)).append(HTML.LINE_BREAK);
            found = true;
        }
        Index.getInstance().resetCurrentRenderer();
    }
    if (!found && nomsg != null && nomsg.length() > 0) {
        res.append(HTML.italics(nomsg));
    }
    return res.toString();
}
```

```
// Utilities for arrays of elements
public String showElements(ModelElement[] elements, String nomsg) {
    boolean found = false;
    StringBuffer res = new StringBuffer();
    if (elements != null) {
        Index.getInstance().setCurrentRenderer(
            FlatReferenceRenderer.getInstance());
        for (int i = 0; i < elements.length; i++) {
            ModelElement el = elements[i];
            res.append(showElementLink(el)).append(HTML.LINE_BREAK);
            found = true;
        }
        Index.getInstance().resetCurrentRenderer();
    }
    if (!found && nomsg != null && nomsg.length() > 0) {
        res.append(HTML.italics(nomsg));
    }
    return res.toString();
}
```

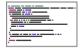

|                                         | =                                     |                                                 |                                            |                                            | <u>-</u>        |                                               | ::                                      |                                       | . ====                                | .:====        | <u>                                   </u>     |                                                 |
|-----------------------------------------|---------------------------------------|-------------------------------------------------|--------------------------------------------|--------------------------------------------|-----------------|-----------------------------------------------|-----------------------------------------|---------------------------------------|---------------------------------------|---------------|------------------------------------------------|-------------------------------------------------|
|                                         | <u>:</u>                              | ·                                               |                                            | · · · · · · · · · · · · · · · · · · ·      |                 |                                               |                                         |                                       |                                       |               |                                                |                                                 |
| ·                                       | :                                     |                                                 |                                            | <u>" "</u> "                               |                 | -                                             |                                         |                                       | ,                                     | 7,=====       | ·                                              | <u> </u>                                        |
|                                         | .:                                    |                                                 |                                            |                                            | ·               |                                               | . <u></u> -                             | <b>1</b> 5.                           | <u></u>                               | ·             |                                                |                                                 |
| <u> </u>                                | [.=                                   | <u></u>                                         | <b>■■</b>                                  | . <del></del>                              |                 | ==                                            | ===                                     |                                       | =-                                    |               |                                                | <u>:</u>                                        |
|                                         |                                       |                                                 | -                                          |                                            |                 |                                               |                                         |                                       |                                       | 7             | .—                                             |                                                 |
| ==                                      |                                       |                                                 | <u> </u>                                   | <u></u>                                    | ·               |                                               |                                         |                                       |                                       | <u> </u>      |                                                |                                                 |
| <u> </u>                                | ·                                     | · <u>-</u> -                                    | <u> </u>                                   |                                            | · <u></u>       | <u>. =                                   </u> |                                         |                                       |                                       | <u>-</u>      | · <u>-</u> -                                   | : <u> </u>                                      |
|                                         |                                       | <u>                                   </u>      |                                            | ==                                         | : <u> </u>      |                                               |                                         | <del></del>                           | <u> </u>                              |               |                                                | ===                                             |
|                                         |                                       |                                                 |                                            |                                            |                 |                                               |                                         |                                       |                                       | ·             |                                                |                                                 |
|                                         |                                       | ·                                               | . <u></u> -                                |                                            |                 |                                               |                                         | ·                                     | ·                                     |               |                                                | ·                                               |
|                                         | ·                                     |                                                 | <u></u>                                    | . <del>===</del>                           |                 |                                               |                                         | ==-                                   | ·                                     | <u> </u>      | ·                                              |                                                 |
|                                         | ====                                  |                                                 |                                            |                                            |                 | : <u></u>                                     |                                         |                                       |                                       |               |                                                |                                                 |
| ==                                      |                                       |                                                 |                                            |                                            |                 |                                               |                                         |                                       | . ====                                |               |                                                | · <u> </u>                                      |
| -                                       | <u> </u>                              |                                                 | · ====                                     |                                            |                 |                                               |                                         | ·                                     |                                       |               |                                                |                                                 |
|                                         |                                       |                                                 |                                            | · <u>-</u>                                 | .==             |                                               |                                         |                                       |                                       |               | . <del>-</del>                                 | .=                                              |
| ======================================= |                                       | <u>:</u>                                        |                                            |                                            |                 |                                               |                                         |                                       |                                       | . <del></del> |                                                |                                                 |
|                                         |                                       |                                                 | -                                          |                                            |                 |                                               |                                         |                                       | ==                                    |               |                                                | =======                                         |
| ·                                       |                                       |                                                 |                                            |                                            |                 |                                               |                                         | <u> </u>                              | -                                     |               |                                                |                                                 |
| <u> </u>                                |                                       |                                                 |                                            |                                            |                 | " ,,"                                         |                                         |                                       |                                       |               | F======                                        |                                                 |
| .:                                      |                                       | <u> </u>                                        | <u>:-==</u>                                | [:≡#                                       |                 |                                               |                                         | ·                                     |                                       |               |                                                |                                                 |
|                                         | ·                                     | =                                               |                                            |                                            |                 | <u>;==</u>                                    |                                         |                                       |                                       |               |                                                | ====                                            |
| =====                                   | ·                                     |                                                 |                                            | =                                          |                 | in the second                                 |                                         |                                       |                                       |               |                                                | <del>                                    </del> |
| ·-                                      |                                       |                                                 | ļ <del>,</del> .                           | F                                          | <del>-</del>    | : <u></u>                                     | ·                                       | ====                                  | <u> </u>                              |               | <del>                                   </del> | <del> </del>                                    |
| ===                                     |                                       | ·                                               |                                            |                                            |                 |                                               |                                         | : <u> </u>                            |                                       | <u> </u>      | <u>-</u>                                       |                                                 |
| 7                                       |                                       |                                                 |                                            | · ==                                       |                 |                                               |                                         |                                       |                                       |               |                                                |                                                 |
| <u> </u>                                |                                       |                                                 | <u>                                   </u> |                                            | 7               | .==                                           | ========                                |                                       |                                       |               |                                                |                                                 |
| -                                       | <u></u>                               |                                                 |                                            |                                            |                 |                                               |                                         |                                       |                                       | : <u></u>     | ==-                                            |                                                 |
| :=====                                  | 7                                     |                                                 | ·                                          |                                            |                 |                                               |                                         |                                       |                                       |               |                                                |                                                 |
| <u> </u>                                |                                       |                                                 |                                            | :=                                         |                 |                                               | I ¬                                     |                                       |                                       | 7             |                                                |                                                 |
|                                         |                                       | <u> </u>                                        | · <u>-</u>                                 |                                            | . <del>``</del> |                                               |                                         | <u> </u>                              |                                       |               | ·                                              |                                                 |
|                                         |                                       |                                                 | <u>                                   </u> | <u></u>                                    |                 | . <del>====</del>                             |                                         |                                       |                                       |               |                                                |                                                 |
|                                         | · · · · · · · · · · · · · · · · · · · |                                                 |                                            | i :                                        |                 |                                               |                                         |                                       |                                       | III           |                                                |                                                 |
| <u></u>                                 | : <del></del>                         | . <u></u>                                       | ·                                          | ==                                         | =               | . <del></del>                                 |                                         | <u> </u>                              |                                       |               |                                                | .:=====                                         |
| ==                                      |                                       |                                                 |                                            | -                                          | <b></b>         |                                               | *************************************** | I ==                                  |                                       | ·             |                                                |                                                 |
|                                         |                                       |                                                 |                                            |                                            |                 |                                               |                                         | 7                                     |                                       |               |                                                |                                                 |
| <u> </u>                                | <u></u>                               |                                                 |                                            | =                                          | ·               |                                               |                                         |                                       |                                       | ·             | <u> </u>                                       |                                                 |
|                                         |                                       |                                                 |                                            | <u> </u>                                   |                 |                                               |                                         | ==-                                   |                                       | <u> </u>      | <u>-</u>                                       | ==                                              |
| <u>;</u>                                |                                       | : <u></u>                                       |                                            |                                            |                 |                                               |                                         |                                       | · · · · · · · · · · · · · · · · · · · | 7             |                                                |                                                 |
|                                         |                                       |                                                 |                                            |                                            |                 |                                               |                                         |                                       | <u> </u>                              |               |                                                |                                                 |
| +                                       |                                       | ·                                               |                                            | -                                          |                 |                                               |                                         | ·                                     |                                       |               | ·                                              |                                                 |
| 11777777                                |                                       | ·                                               |                                            | <u>                                   </u> |                 | <u></u>                                       |                                         |                                       | ·                                     | ==            |                                                |                                                 |
|                                         | :                                     |                                                 |                                            |                                            | 7,              |                                               |                                         |                                       |                                       |               | · <del></del>                                  |                                                 |
|                                         | · -                                   |                                                 |                                            |                                            |                 |                                               |                                         | <u>:</u>                              |                                       |               | ·                                              | ·                                               |
|                                         |                                       | <u> </u>                                        | <u>-</u>                                   |                                            |                 |                                               |                                         |                                       | -                                     |               |                                                |                                                 |
| l <u>:</u>                              | .====                                 |                                                 |                                            | 7                                          |                 |                                               | ,                                       |                                       |                                       |               | <u> </u>                                       | <u> </u>                                        |
| ==                                      |                                       |                                                 |                                            |                                            |                 |                                               | . <u></u> -                             | <u></u> -                             |                                       |               |                                                | T T T T T T T T T T T T T T T T T T T           |
|                                         | . <u>-</u> -                          |                                                 |                                            |                                            |                 | . <del>``</del>                               | ==                                      | ===                                   |                                       |               | · · · · · · · · · · · · · · · · · · ·          | <b>-</b>                                        |
|                                         |                                       |                                                 | . <del></del>                              |                                            | -               |                                               |                                         |                                       |                                       |               | · · · · · · · · · · · · · · · · · · ·          | +===                                            |
|                                         | ·                                     |                                                 | <del>=</del> =                             | ·                                          |                 |                                               |                                         |                                       |                                       |               |                                                |                                                 |
|                                         |                                       |                                                 |                                            |                                            |                 | ==                                            |                                         |                                       |                                       |               |                                                | · ·                                             |
|                                         | .===                                  |                                                 | <u> </u>                                   | 7                                          |                 |                                               | <u>=</u>                                |                                       |                                       |               | ,                                              | ·                                               |
|                                         | . <del></del>                         |                                                 |                                            |                                            |                 |                                               |                                         | -                                     | ·                                     | <u>-</u>      |                                                |                                                 |
| -                                       |                                       | . <del>``</del>                                 | :==                                        |                                            | <u> </u>        |                                               |                                         | · · · · · · · · · · · · · · · · · · · |                                       |               |                                                |                                                 |
|                                         |                                       |                                                 |                                            |                                            |                 |                                               |                                         | = <del></del>                         | ·                                     | ·             | =                                              |                                                 |
| · <del></del>                           |                                       |                                                 | ·                                          |                                            |                 |                                               | 11 11 11 11 11 11 11 11 11 11 11 11 11  |                                       |                                       | ·             |                                                | -                                               |
|                                         |                                       | ======                                          |                                            | <u>:-</u>                                  | ·               |                                               |                                         |                                       |                                       |               | 7                                              |                                                 |
|                                         |                                       |                                                 |                                            |                                            |                 |                                               |                                         |                                       |                                       |               |                                                |                                                 |
|                                         |                                       |                                                 |                                            |                                            | 7               | ==                                            | ,""                                     |                                       | -                                     | · <u></u>     |                                                | =                                               |
| _ <del></del>                           |                                       |                                                 |                                            | ·                                          |                 |                                               |                                         | : <u>-</u>                            |                                       |               | <del> </del>                                   |                                                 |
|                                         |                                       |                                                 | . <del></del>                              |                                            |                 |                                               |                                         | ===                                   | · ·                                   |               |                                                |                                                 |
|                                         | ·                                     |                                                 |                                            | -                                          |                 |                                               |                                         |                                       |                                       | .:====        |                                                |                                                 |
|                                         |                                       |                                                 | -                                          |                                            |                 | ===                                           |                                         | ·                                     |                                       | <u>.=</u> -   | ===                                            |                                                 |
|                                         |                                       | <del>                                    </del> |                                            |                                            |                 |                                               |                                         |                                       |                                       | =             |                                                |                                                 |
|                                         |                                       |                                                 | . <del></del>                              |                                            | <u>:=</u> -     |                                               |                                         |                                       |                                       |               |                                                |                                                 |
|                                         |                                       |                                                 |                                            |                                            |                 |                                               | . <del></del>                           |                                       |                                       |               | . <del></del>                                  |                                                 |
|                                         |                                       |                                                 |                                            |                                            | ======          |                                               | i=                                      | <u> </u>                              |                                       |               |                                                |                                                 |

| =                                       | . <del></del>                         |                                       |                                                 |                                                 |                                                 |               |                                                    |                 |                                            |                                       |                                         |                                       |
|-----------------------------------------|---------------------------------------|---------------------------------------|-------------------------------------------------|-------------------------------------------------|-------------------------------------------------|---------------|----------------------------------------------------|-----------------|--------------------------------------------|---------------------------------------|-----------------------------------------|---------------------------------------|
|                                         |                                       |                                       | ==-                                             | -                                               | <u> </u>                                        |               |                                                    |                 | <u></u>                                    | <u> </u>                              |                                         |                                       |
|                                         |                                       |                                       |                                                 |                                                 |                                                 |               |                                                    |                 |                                            |                                       | · <del></del>                           | HOUSE CO.                             |
|                                         | <u> </u>                              | · ·                                   |                                                 |                                                 |                                                 | ·             |                                                    |                 |                                            | · ·                                   |                                         |                                       |
| ·                                       | :                                     |                                       |                                                 |                                                 |                                                 |               |                                                    |                 |                                            |                                       |                                         | -                                     |
|                                         | .=                                    |                                       |                                                 |                                                 |                                                 |               | ===                                                |                 | ==                                         |                                       |                                         | · ·                                   |
|                                         |                                       | · · · · · · · · · · · · · · · · · · · |                                                 | 100000000000000000000000000000000000000         |                                                 |               | <u> </u>                                           |                 |                                            |                                       | -                                       |                                       |
|                                         |                                       |                                       | · · · · · · · · · · · · · · · · · · ·           | . <del></del>                                   |                                                 |               |                                                    |                 |                                            |                                       | 19372                                   |                                       |
| ==                                      |                                       |                                       |                                                 |                                                 | · · · · · · · · · · · · · · · · · · ·           |               |                                                    |                 |                                            | _                                     |                                         |                                       |
| ==                                      |                                       | =                                     |                                                 | ==-                                             |                                                 |               |                                                    | <u> </u>        |                                            | <b>□</b>                              | I <u>=</u>                              | =                                     |
| ==                                      |                                       |                                       |                                                 |                                                 |                                                 |               |                                                    | 11.75           | i=                                         |                                       |                                         | ==                                    |
| ==                                      | <u> </u>                              |                                       |                                                 |                                                 |                                                 |               |                                                    |                 |                                            |                                       |                                         |                                       |
|                                         |                                       |                                       |                                                 |                                                 |                                                 |               |                                                    | $\pm$           |                                            |                                       | -                                       |                                       |
|                                         |                                       |                                       | <u> </u>                                        |                                                 |                                                 |               |                                                    | ==-             |                                            | <u></u>                               |                                         |                                       |
|                                         |                                       |                                       |                                                 |                                                 |                                                 | . <del></del> | -                                                  |                 |                                            |                                       |                                         |                                       |
| ==                                      |                                       |                                       |                                                 |                                                 |                                                 |               | ***************************************            |                 |                                            |                                       |                                         |                                       |
|                                         |                                       |                                       | ·                                               |                                                 |                                                 |               |                                                    |                 |                                            |                                       |                                         |                                       |
| . <del>======</del>                     |                                       |                                       |                                                 |                                                 |                                                 |               |                                                    |                 | 111111111111                               |                                       |                                         | -                                     |
| =                                       |                                       |                                       |                                                 |                                                 | . <del></del>                                   |               |                                                    |                 |                                            |                                       |                                         |                                       |
| ===                                     |                                       |                                       |                                                 |                                                 |                                                 |               |                                                    |                 | =                                          | .===                                  |                                         |                                       |
| 7                                       |                                       | -                                     |                                                 |                                                 |                                                 |               |                                                    |                 | <u>                                   </u> | ·                                     | =====                                   | =                                     |
| I                                       |                                       |                                       |                                                 |                                                 |                                                 |               |                                                    |                 | <del></del>                                |                                       |                                         |                                       |
| ==                                      |                                       |                                       |                                                 |                                                 |                                                 |               |                                                    |                 |                                            |                                       |                                         |                                       |
|                                         |                                       |                                       |                                                 | TEST                                            |                                                 |               |                                                    |                 |                                            |                                       |                                         |                                       |
| l                                       |                                       |                                       |                                                 |                                                 | -                                               |               |                                                    |                 |                                            | =                                     |                                         | ==                                    |
|                                         |                                       | ==                                    |                                                 |                                                 | HALL STATES                                     | 100000000     |                                                    |                 |                                            |                                       |                                         |                                       |
| ·                                       |                                       |                                       |                                                 |                                                 |                                                 |               |                                                    |                 |                                            | T                                     |                                         |                                       |
|                                         |                                       |                                       |                                                 |                                                 |                                                 | ===           |                                                    |                 | -                                          |                                       |                                         | -                                     |
| ===                                     |                                       |                                       |                                                 |                                                 |                                                 |               |                                                    |                 |                                            | <u> </u>                              | <u>—</u>                                | =_                                    |
| -                                       |                                       |                                       |                                                 |                                                 |                                                 |               |                                                    |                 |                                            | <del>_</del>                          | ===                                     |                                       |
| 100000000000000000000000000000000000000 |                                       |                                       | - <u></u>                                       | <del>                                    </del> |                                                 |               | ===                                                |                 |                                            | ==                                    |                                         | :=                                    |
|                                         |                                       |                                       |                                                 |                                                 |                                                 | :=            |                                                    | =               |                                            |                                       | <del>_</del>                            | ==-                                   |
| · · · · · · · · · · · · · · · · · · ·   |                                       |                                       |                                                 | ===                                             |                                                 |               |                                                    |                 | 100                                        | <del>_</del> _                        | ======================================= | ===                                   |
| <u>:</u>                                |                                       |                                       | -                                               |                                                 |                                                 |               |                                                    | <del></del>     |                                            |                                       |                                         |                                       |
| <u>:</u>                                |                                       |                                       |                                                 | ·=                                              |                                                 |               | - <del>11 1 1 1 1 1 1 1 1 1 1 1 1 1 1 1 1 1 </del> |                 |                                            |                                       |                                         | · · · · · · · · · · · · · · · · · · · |
|                                         |                                       |                                       | _                                               | ===                                             |                                                 |               |                                                    | <u> </u>        | =======================================    |                                       |                                         |                                       |
| Termini-                                | ·                                     | 100                                   | <del></del>                                     | <u></u>                                         | [.=                                             |               |                                                    |                 |                                            |                                       |                                         |                                       |
| <u>:</u>                                | · <u></u>                             |                                       |                                                 | <u>:-</u>                                       |                                                 |               |                                                    |                 |                                            | ===                                   | <del></del>                             | · <del></del>                         |
| ·                                       |                                       |                                       |                                                 | <u></u>                                         | =                                               |               |                                                    | -               |                                            |                                       |                                         |                                       |
|                                         |                                       |                                       |                                                 | .:                                              |                                                 |               |                                                    | <del></del>     | -                                          | -                                     | <u> </u>                                |                                       |
|                                         |                                       | ===                                   |                                                 |                                                 |                                                 | ==-           |                                                    |                 | ***************************************    |                                       | *************************************** |                                       |
|                                         |                                       |                                       |                                                 |                                                 |                                                 | <b>■</b>      | ***************************************            |                 |                                            |                                       |                                         |                                       |
| 27.27                                   |                                       |                                       |                                                 | =                                               | ===                                             |               |                                                    |                 |                                            | <u> </u>                              |                                         |                                       |
|                                         |                                       |                                       | •                                               |                                                 | ===                                             | ·             |                                                    | ==-             |                                            | <u>::</u>                             | =_                                      |                                       |
| <u>:</u>                                |                                       | - <del></del>                         |                                                 | ==                                              | <del></del>                                     |               |                                                    | ===             |                                            | -                                     |                                         |                                       |
| <u>:</u>                                | · · · · · · · · · · · · · · · · · · · |                                       |                                                 |                                                 |                                                 |               |                                                    |                 | - <del></del>                              |                                       |                                         |                                       |
| ,                                       |                                       |                                       | :: <u></u>                                      | <u>:</u> ≡:                                     | _                                               |               |                                                    |                 |                                            | <u> </u>                              |                                         |                                       |
| <u> </u>                                |                                       |                                       |                                                 | <del>_</del>                                    | <del>                                    </del> |               | <u></u>                                            |                 | ·                                          | =_                                    |                                         |                                       |
|                                         |                                       |                                       |                                                 |                                                 |                                                 | ==            |                                                    | -               |                                            | <u> </u>                              |                                         |                                       |
|                                         |                                       |                                       |                                                 | -                                               |                                                 |               |                                                    | 111111111111111 |                                            |                                       |                                         |                                       |
| ==                                      |                                       | 7,7                                   |                                                 | ==                                              |                                                 |               |                                                    | <u> </u>        |                                            |                                       |                                         |                                       |
| 7                                       |                                       | - <del></del>                         |                                                 |                                                 |                                                 |               |                                                    |                 |                                            |                                       |                                         |                                       |
| ·                                       |                                       | 10.00                                 |                                                 |                                                 |                                                 |               |                                                    |                 |                                            |                                       |                                         |                                       |
| ==                                      | ************                          |                                       | -                                               |                                                 |                                                 |               |                                                    |                 |                                            |                                       |                                         | ·                                     |
| ==                                      |                                       | =                                     |                                                 | ==-                                             |                                                 |               |                                                    | ==              | 100                                        |                                       |                                         | <u> </u>                              |
|                                         |                                       | ==                                    |                                                 |                                                 |                                                 | : <u>-</u> -  |                                                    |                 |                                            |                                       |                                         |                                       |
|                                         | _                                     |                                       |                                                 |                                                 |                                                 |               |                                                    |                 |                                            |                                       | -                                       | 7                                     |
| ========                                |                                       |                                       |                                                 |                                                 | - 10 miles                                      |               |                                                    |                 | *                                          | · · · · · · · · · · · · · · · · · · · |                                         |                                       |
|                                         |                                       |                                       |                                                 |                                                 |                                                 | =             |                                                    | -               |                                            |                                       |                                         |                                       |
|                                         |                                       |                                       |                                                 |                                                 |                                                 |               |                                                    |                 |                                            |                                       |                                         |                                       |
|                                         |                                       |                                       |                                                 |                                                 |                                                 | T=            |                                                    |                 | ===                                        | =                                     |                                         |                                       |
|                                         |                                       |                                       |                                                 |                                                 |                                                 |               |                                                    |                 |                                            |                                       |                                         |                                       |
|                                         |                                       |                                       |                                                 |                                                 | ==                                              |               |                                                    |                 |                                            |                                       |                                         |                                       |
| -                                       | =                                     |                                       |                                                 | INDOOR SERVICE                                  |                                                 | <u> </u>      |                                                    |                 |                                            |                                       | ===                                     |                                       |
|                                         |                                       |                                       |                                                 |                                                 |                                                 | ==            |                                                    |                 |                                            |                                       |                                         |                                       |
|                                         |                                       | =====                                 | · · · · · · · · · · · · · · · · · · ·           | =-                                              |                                                 |               |                                                    |                 |                                            |                                       |                                         |                                       |
|                                         |                                       |                                       | - W.,                                           |                                                 |                                                 |               |                                                    |                 |                                            |                                       |                                         |                                       |
| ====                                    | IE                                    | <u> </u>                              | ,,,,,,,,,,,,,,,,,,,,,,,,,,,,,,,,,,,,,,,         |                                                 |                                                 | ==            |                                                    |                 |                                            |                                       |                                         | =                                     |
| <u> </u>                                | =                                     |                                       |                                                 |                                                 |                                                 |               |                                                    |                 |                                            |                                       |                                         | =====                                 |
|                                         |                                       | <b>□</b> =                            |                                                 | 1 1 1 1 1 1 1 1 1 1 1 1 1 1 1 1 1 1 1           |                                                 |               |                                                    | =-<br>==        |                                            |                                       |                                         |                                       |
|                                         |                                       | <b>=</b>                              | _                                               |                                                 |                                                 |               | -                                                  |                 |                                            |                                       | =_                                      | :::======                             |
|                                         | ==                                    | =                                     | ======================================          |                                                 |                                                 | ===           |                                                    |                 |                                            |                                       | ======================================  |                                       |
|                                         |                                       |                                       |                                                 |                                                 |                                                 |               | III                                                |                 | -                                          | -                                     |                                         |                                       |
|                                         |                                       |                                       |                                                 |                                                 |                                                 |               |                                                    |                 |                                            |                                       |                                         |                                       |
| ·                                       |                                       |                                       |                                                 |                                                 | _ <del>_</del> _                                |               |                                                    |                 |                                            |                                       |                                         | _                                     |
|                                         | ==-                                   |                                       | <del>                                    </del> |                                                 |                                                 |               |                                                    |                 | -                                          |                                       |                                         | ==                                    |
|                                         |                                       |                                       |                                                 |                                                 |                                                 |               | ==                                                 |                 |                                            |                                       |                                         |                                       |
|                                         | -                                     |                                       |                                                 |                                                 |                                                 |               |                                                    |                 |                                            |                                       |                                         |                                       |

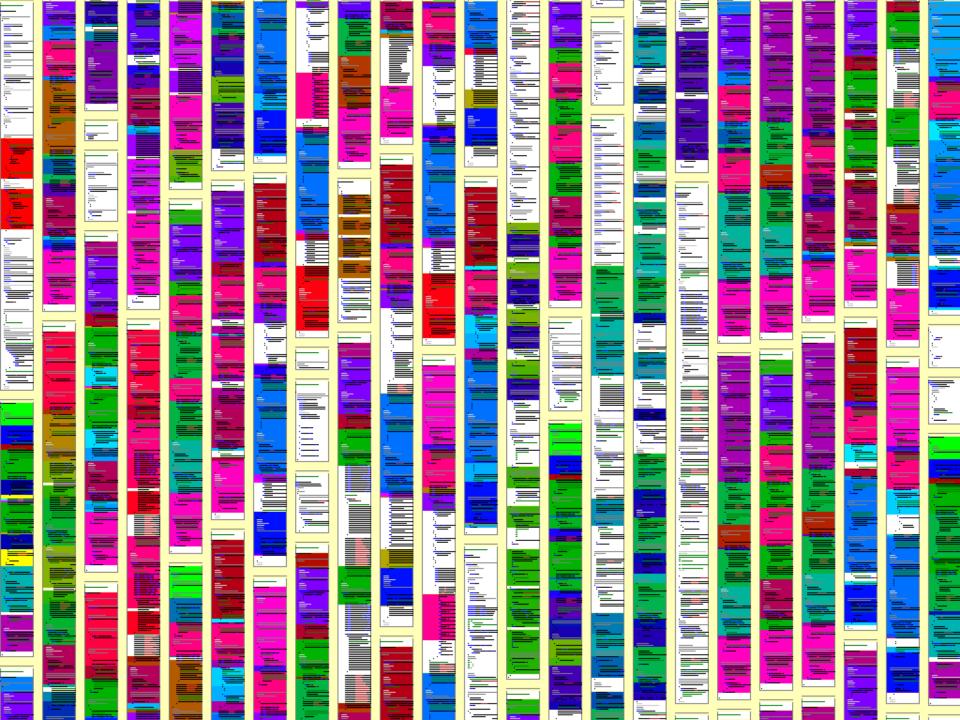

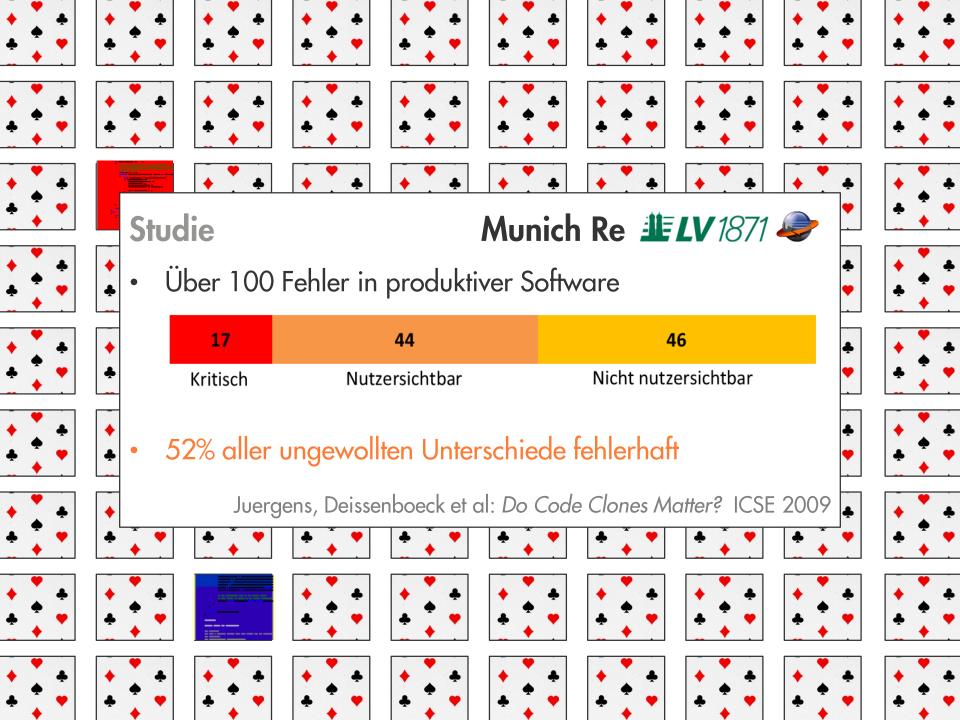

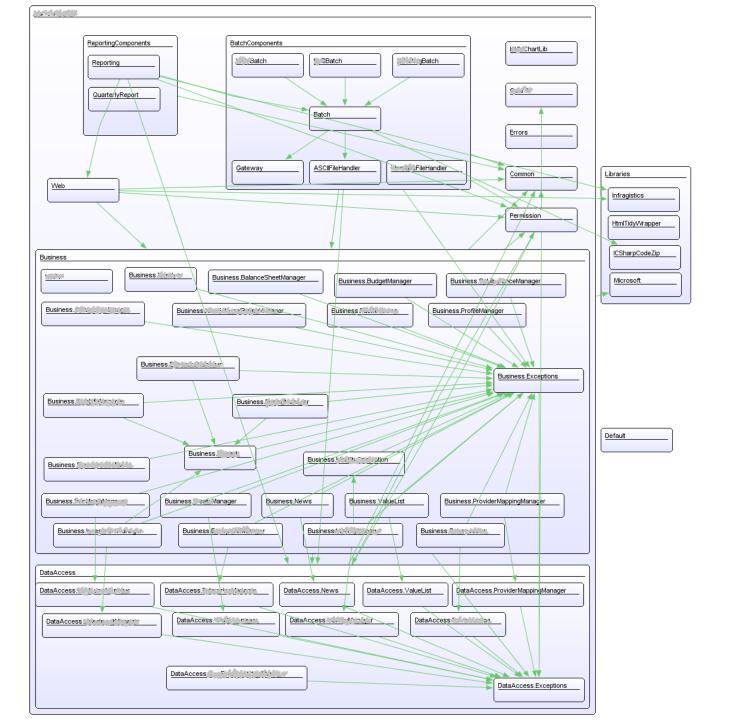

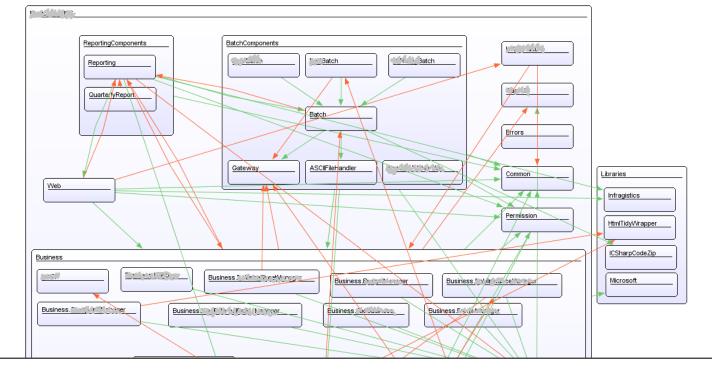

Studie Munich Re

- Auslassungen in Dokumentation
- Aufdeckung von Fehlern
- Katalysator f
   ür Architekturdiskussionen

Feilkas, Juergens et al: Loss of Architectural Knowledge During Evolution ICPC 2009

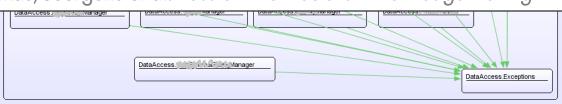

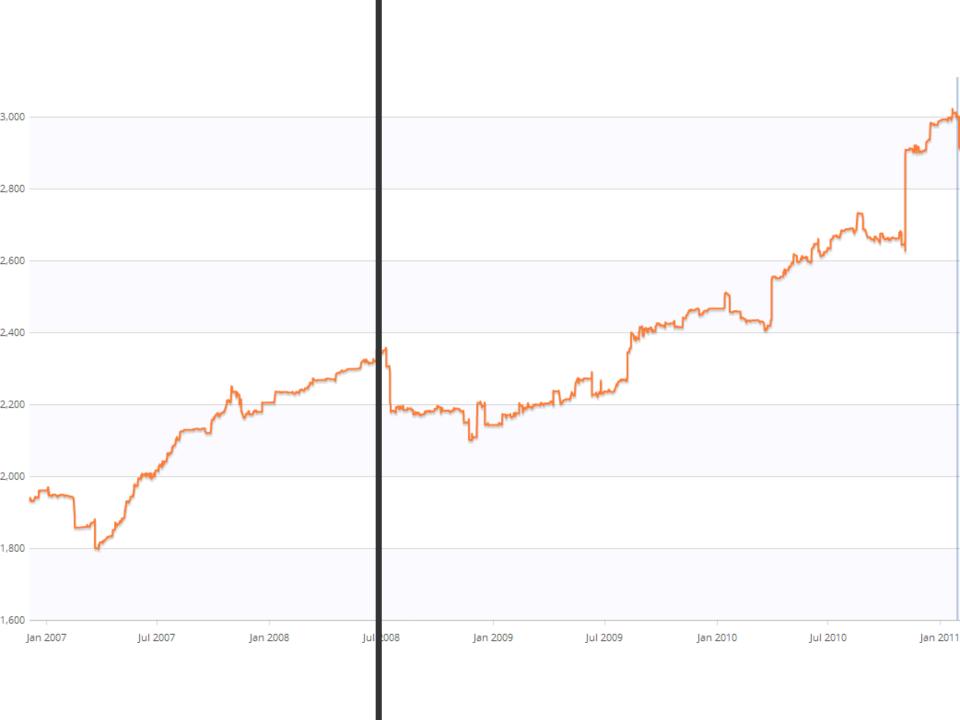

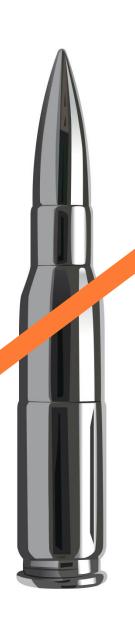

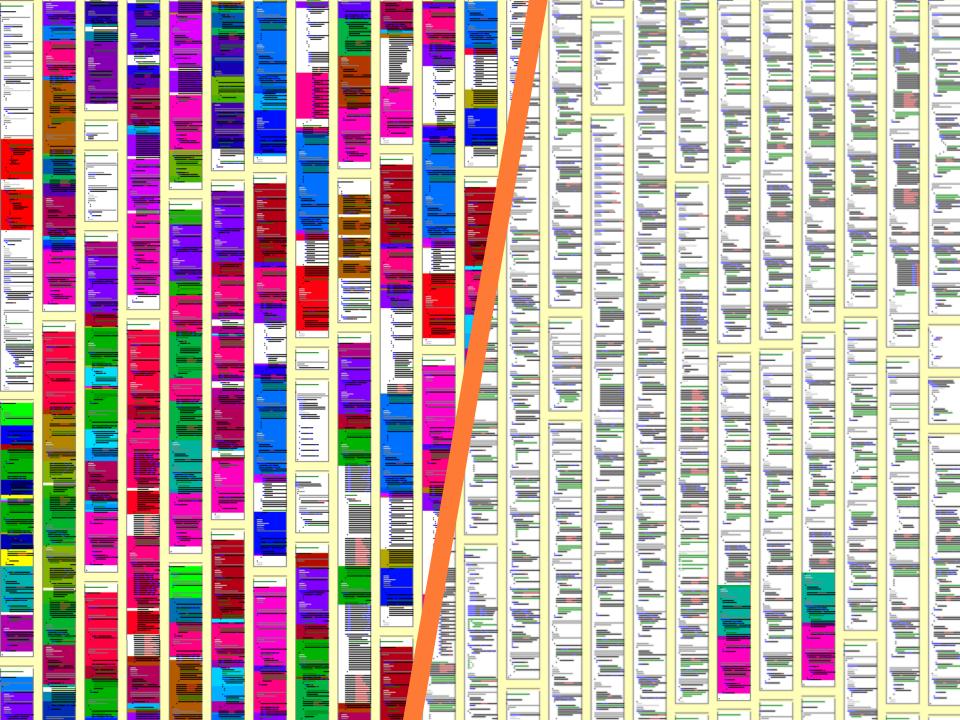

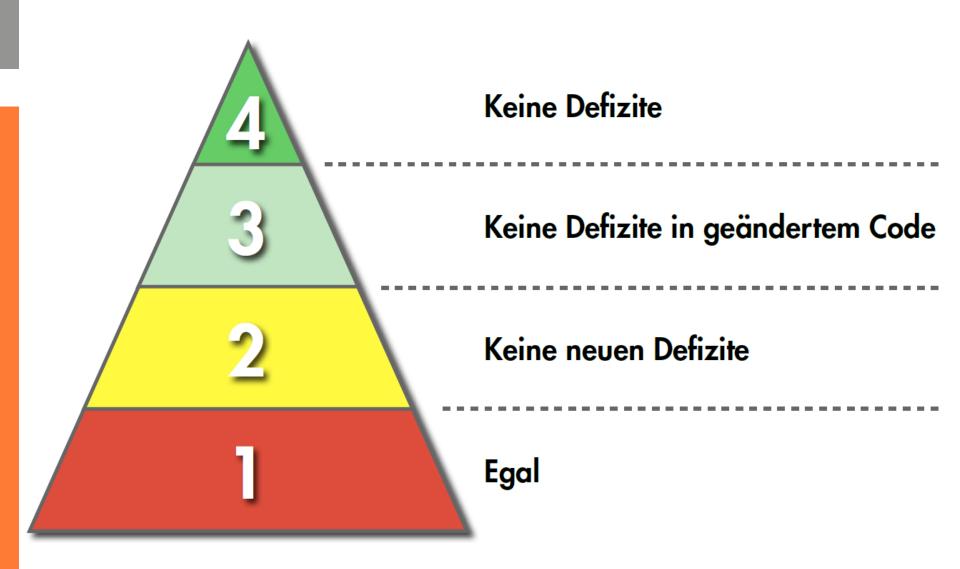

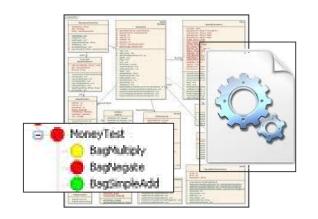

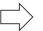

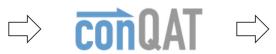

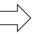

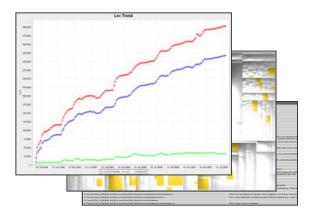

#### Baseline Baseline Dashboard MoneyTest BagMultiply BagMagate BagSimpleAdd Dashboard Latest Versi inkl Delta Visual Studio Team System oneyTest BagNultiply BagNegate BagSimpleAdd

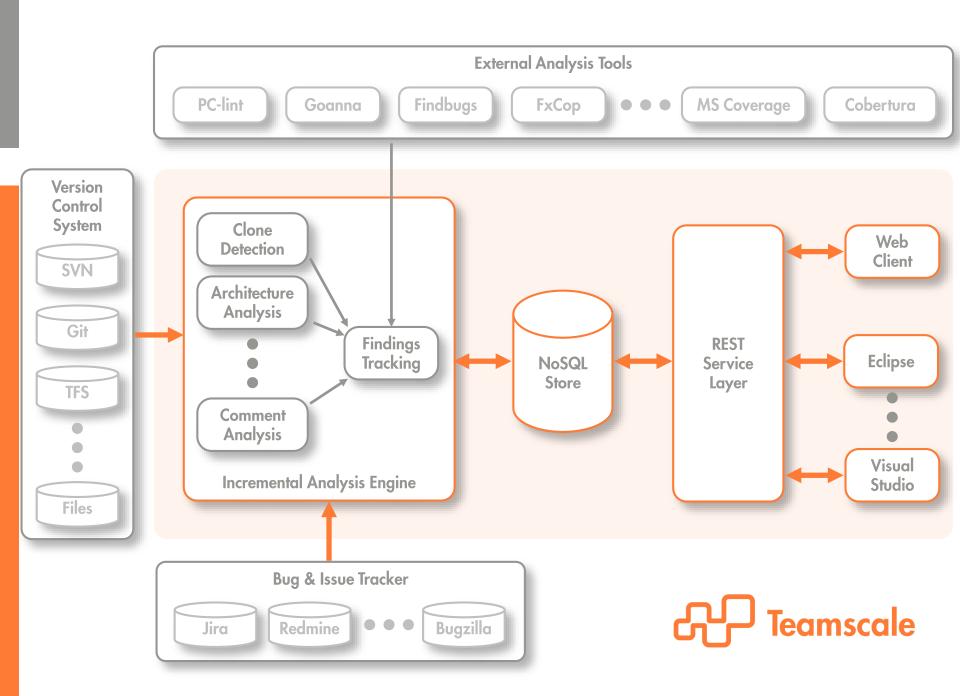

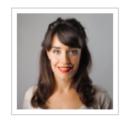

ACT-1270 Fixing Inconsistent handling of serializable process variables by Victoria King in revision e1aa41b4b133d269980fff3f81d008da8f21a109 (git)

Jun 29 2012 16:05

changed 2 files findings

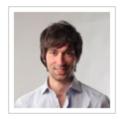

ACT-1258 Merging Pablo's work into trunk by Jacob Nelson in revision 9e664a1f0676cedcbe03415a253e8c3e4a58944c (git)

Jun 29 2012 14:41

added 3 files, changed 2 files

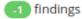

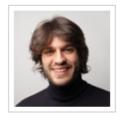

Fix for ACT-1059: Task#setDelegationState(DelegationState) was not saved in database by Michael Harris in revision 1f48dcad04bc4a621e60af047fb121ae161bca30 (git)

lun 28 2012 21:45

changed 3 files +2 findings

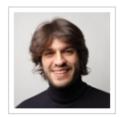

ACT-991 Removed user id from exception message in order not to leak sensitive information

Jun 28 2012

by Michael Harris in revision e9a09424e6309c854c44ac5d08740a8ffb082fc9 (git)

changed 2 files -2 findings

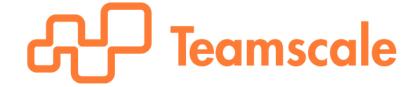

15:26

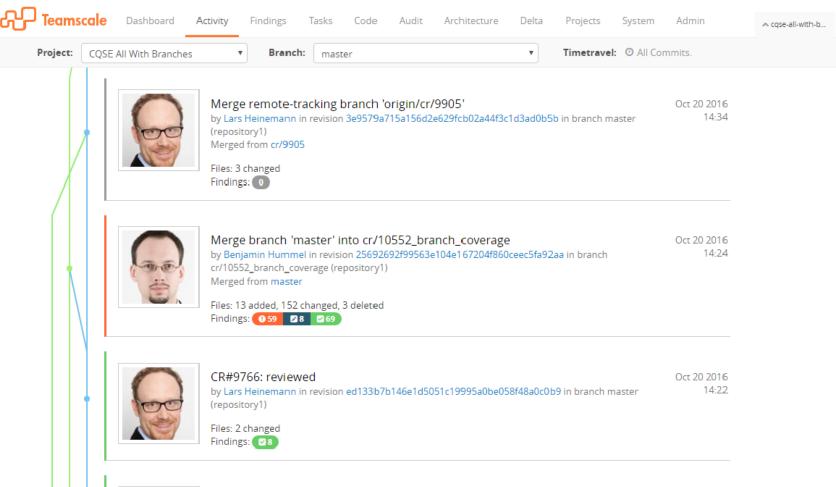

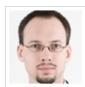

CR#10552 GREEN (with Thomas)

Oct 20 2016 by Benjamin Hummel in revision 31b76706e1d6a7600762d5881f5850ef8da06bad in branch cr/10552\_branch\_coverage (repository1)

Files: 7 changed Findings: 111

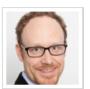

CR#0: trying to fix test

by Lars Heinemann in revision 87d74fd92ba06f9b3f43be63a641008bdf8ed0a1 in branch master (repository1)

Files: 1 changed Findings: 0

14:19

Oct 20 2016

13:24

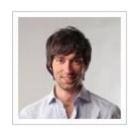

#### fixed: latest change is no longer lost when assigning entry to a keyword group while it is being edited

May 26 2005 15:58

by jzieren in revision e0ca9a51b50c8b01f579f4eef79028bff6c34028 (git)

0 1 alerts:

Message Context

Found potential inconsistent clone change in RightClickMenu.java [Broken clone] [Old clone finding] [Code change]

removed findings:

| Message                             | Location                                     | Finding Group              |
|-------------------------------------|----------------------------------------------|----------------------------|
| Clone with 2 instances of length 10 | src/java/net/sf//RightClickMenu.java:366-380 | Code Duplication / Cloning |
| Clone with 2 instances of length 10 | src/java/net/sf//RightClickMenu.java:340-354 | Code Duplication / Cloning |

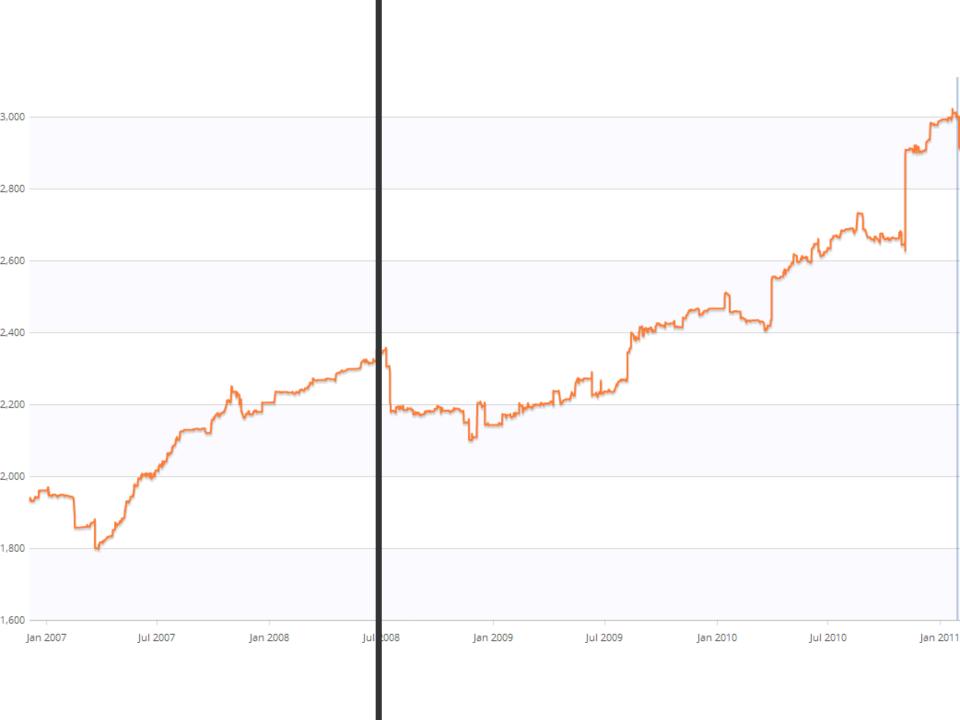

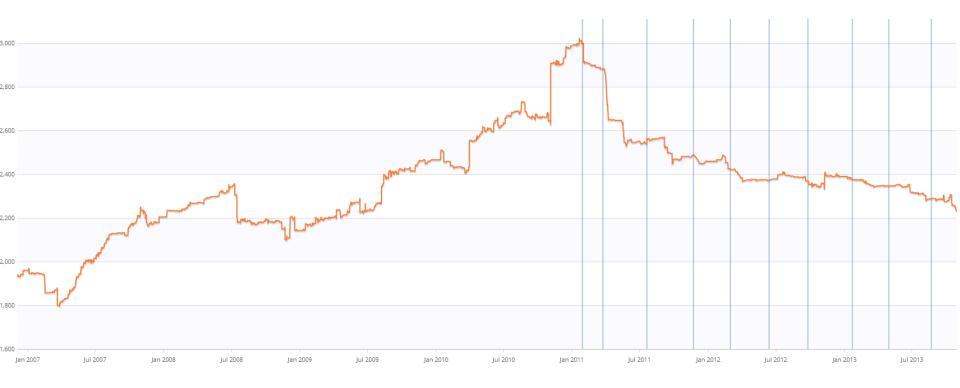

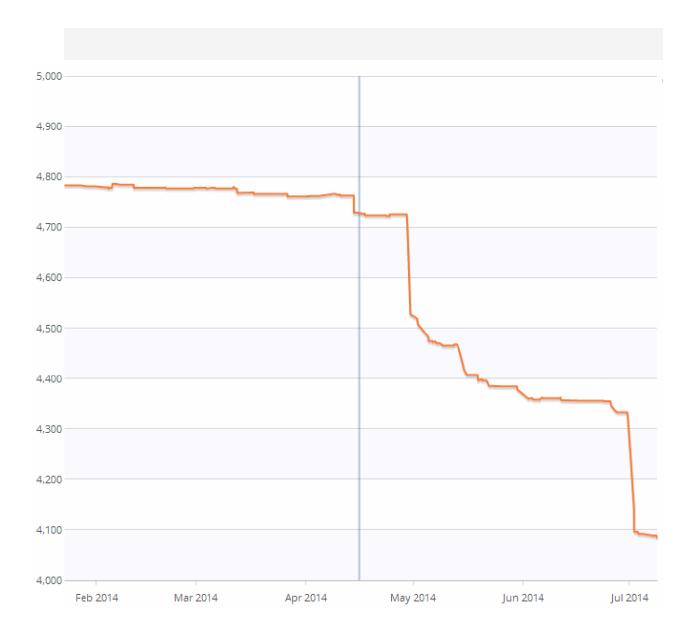

#### reveals problems implements Dashboard Developer **System** assigned to creates **Quality Engineer** Task List schedules creates **Project Quality** Manager **Report**

## Wie überzeuge ich meine Kollegen?

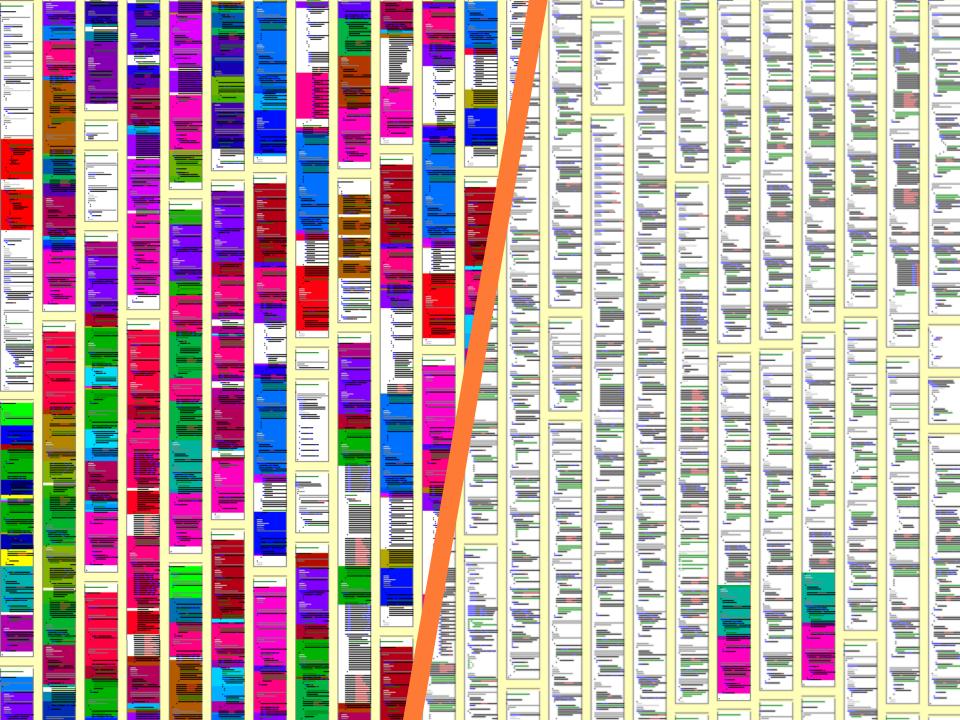

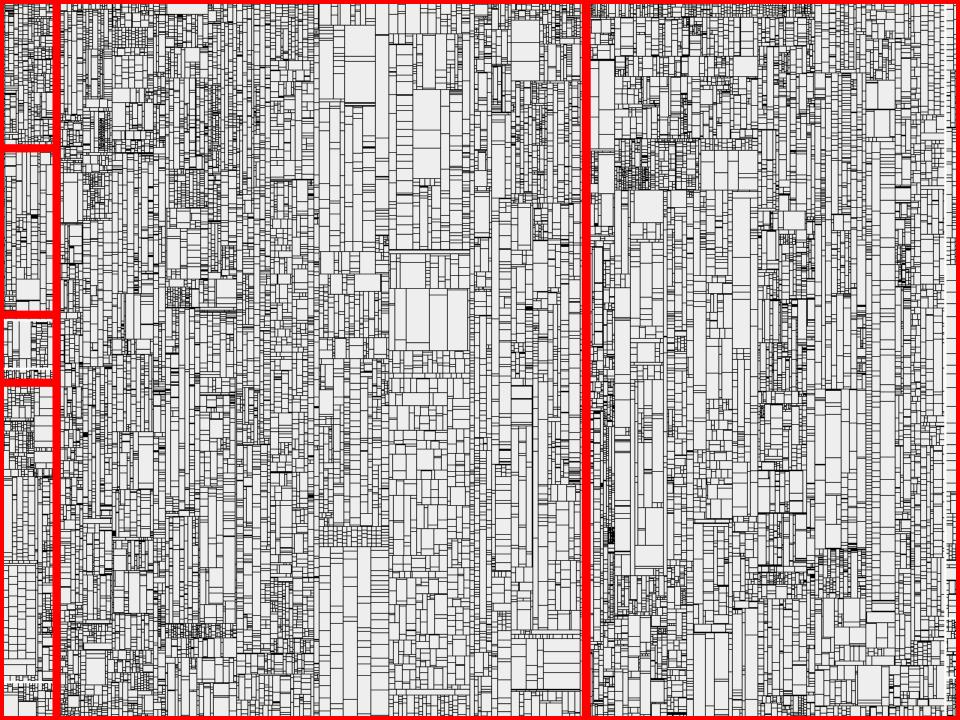

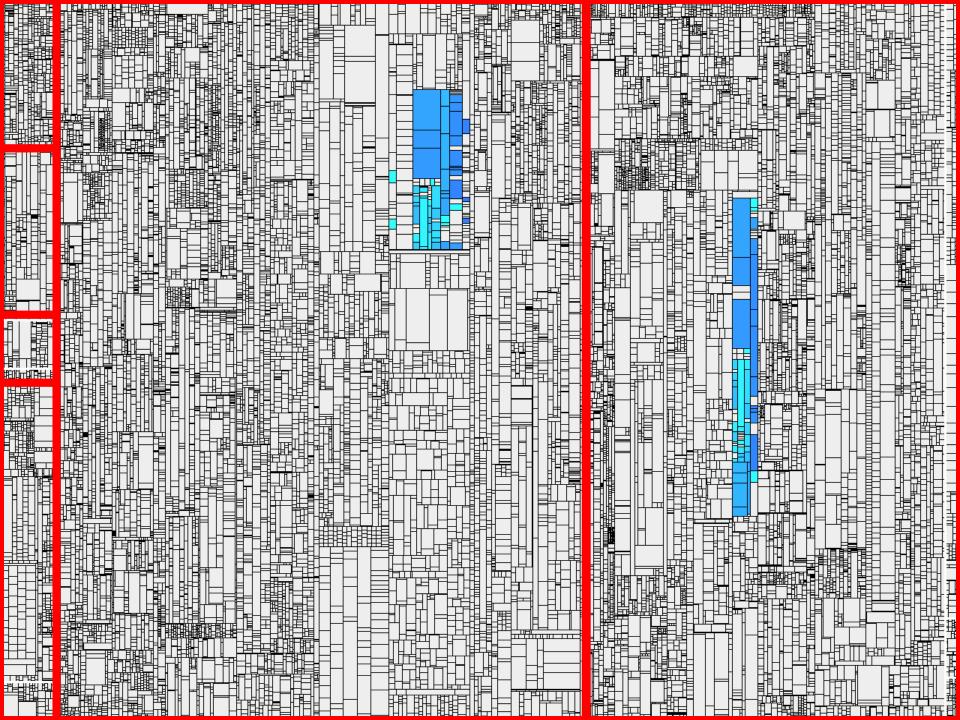

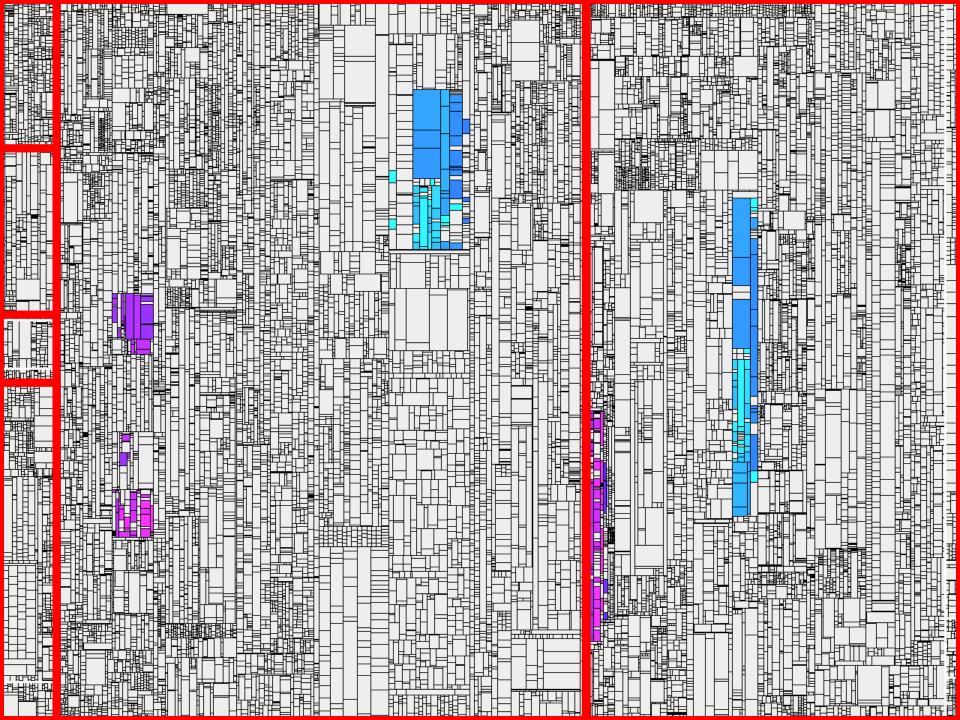

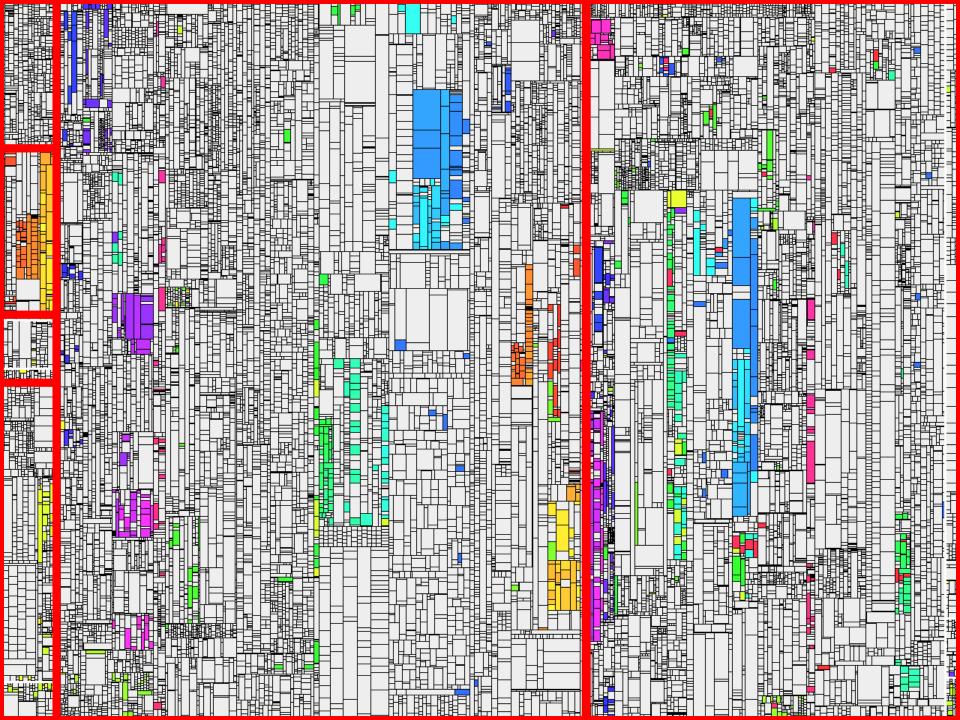

gggg PRIP Philip liff Phil

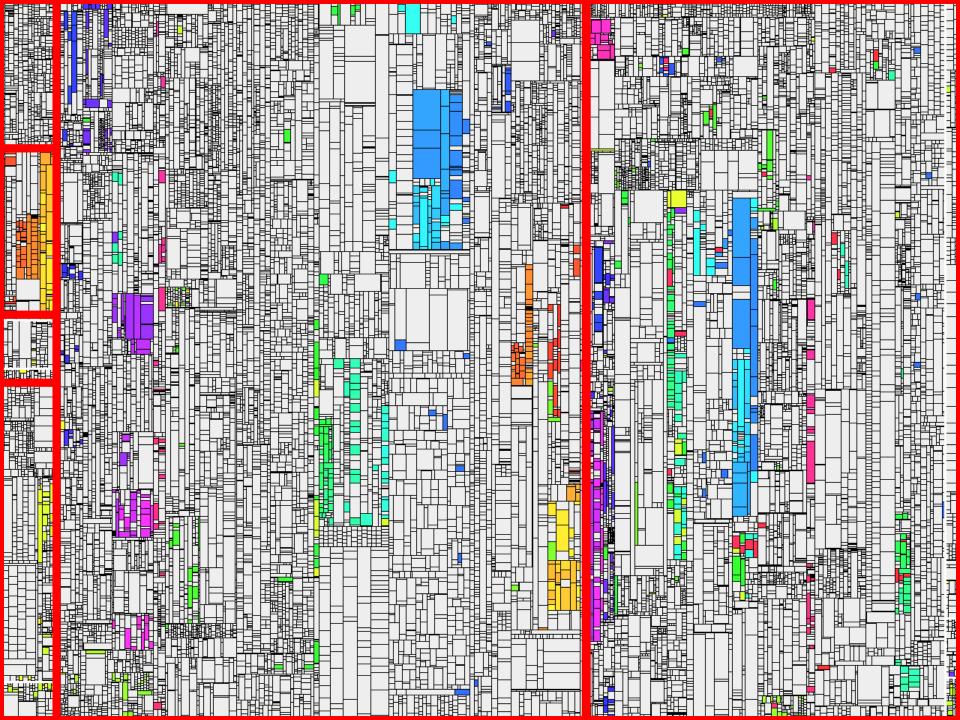

# Wie überzeuge ich unser Management?

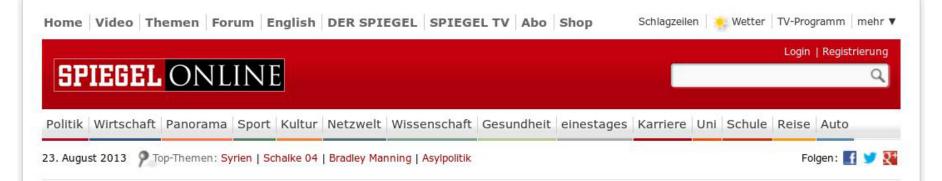

#### Ausfall beim Nasdaq-Index

#### Herzstillstand an der Wall Street

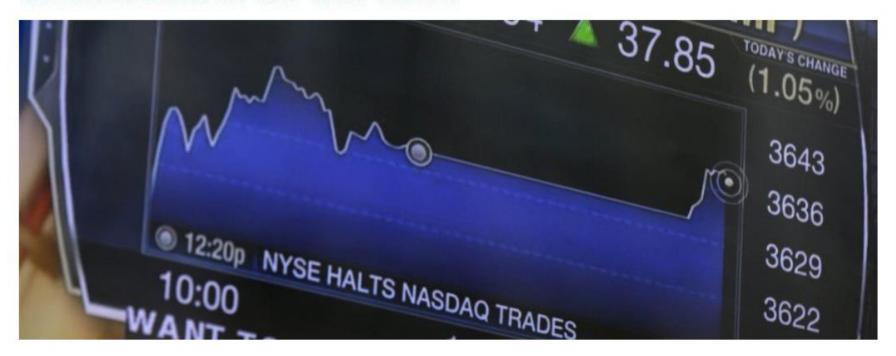

mente ging men am Times Square: Drei Stunden lang klemmte der Handel an der New Yorker Tech-Börse Nasdaq. Schuld war offenbar ein Softwarefehler. I e Panne war nicht die erste ihrer Art in letzter Zeit - sie zeigt die Anfälligkeit der elektronischen Märkte. Von Marc Pitzke, new York men [ Forum ]

US-Technologiebörse: Nasdaq unterbricht Handel für drei Stunden

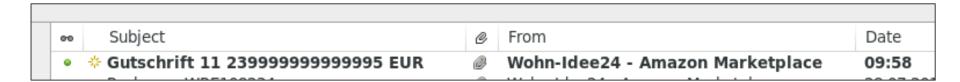

------ Anfang der Nachricht

Sehr geehrte(r) Göde,

wir haben für Sie eine Gutschrift in Höhe von 11,23999999999995 EUR erstellt.

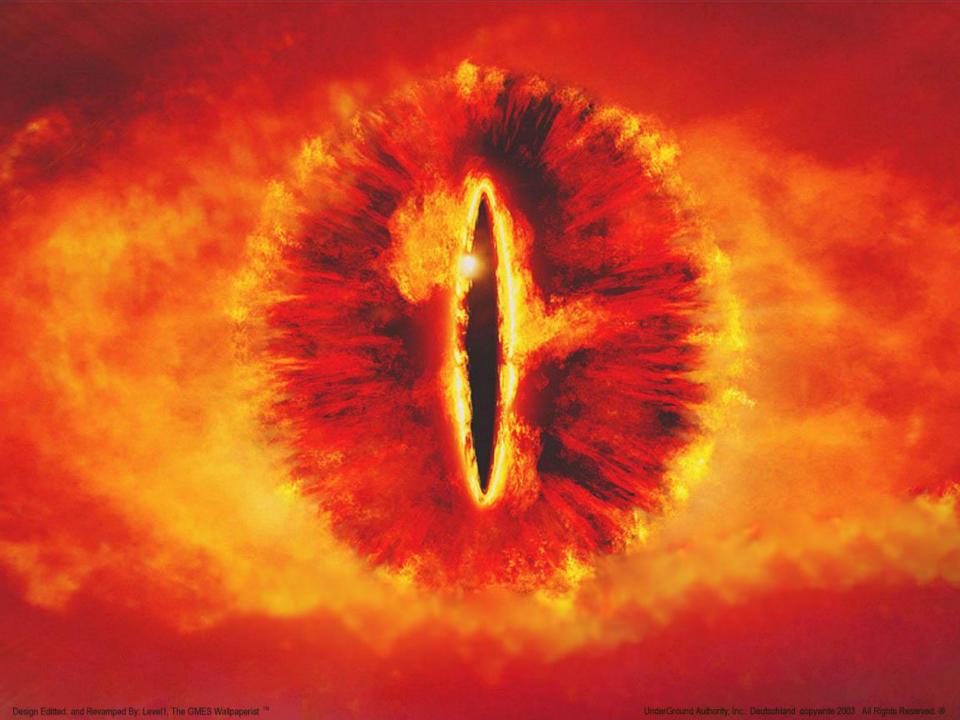

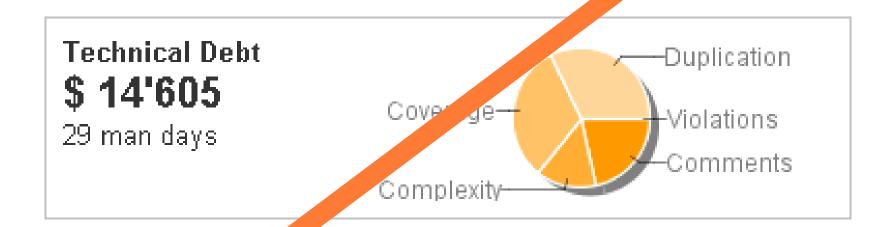

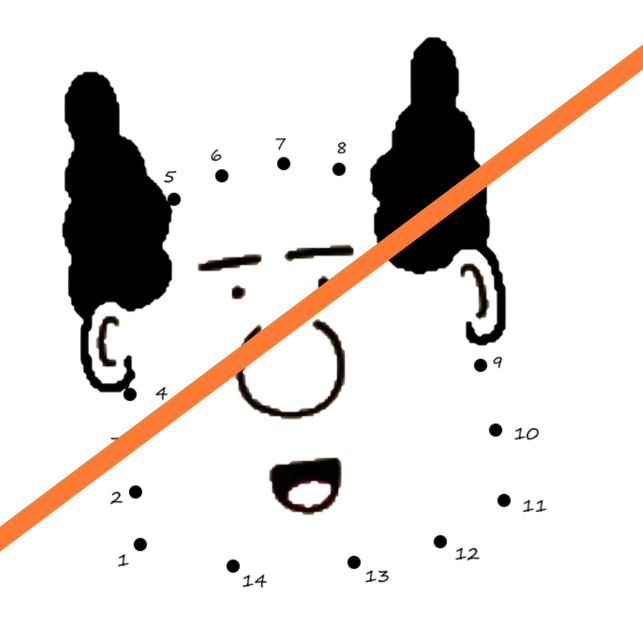

# Wie sag ichs meinem Entwicklungsleiter?

Mit Vorträgen über Softwarequalität sind wir regelmäßig auf Industriekonferenzen oder Kundeninternen Workshops vertreten.

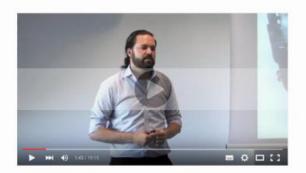

#### **Impulsvorträge**

Gerne kommen wir auch zu Ihnen ins Haus, beispielsweise für interne Konferenzen oder Workshops. Unsere Themen reichen von Qualitätsanalysen über Qualitätscontrolling bis hin zu Testcontrolling oder der Einführung von Reviews. Oder aber Sie schlagen uns ein Thema Ihrer Wahl vor.

#### DAS ANGEBOT

- ¥ 60-90 MIN VORTRAG
- SOFTWAREQUALITÄT ALS THEMA
- BEI IHNEN IM HAUS
- € NUR UNSERE ANREISEKOSTEN
- TERMIN NACH VEREINBARUNG

IMPULSVORTRAG ANFRAGEN

# Wie überzeuge ich unser Management?

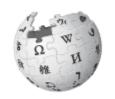

## **Business Intelligence**

»A set of techniques and tools for the acquisition and transformation of raw data into meaningful and useful information for business analysis purposes.«

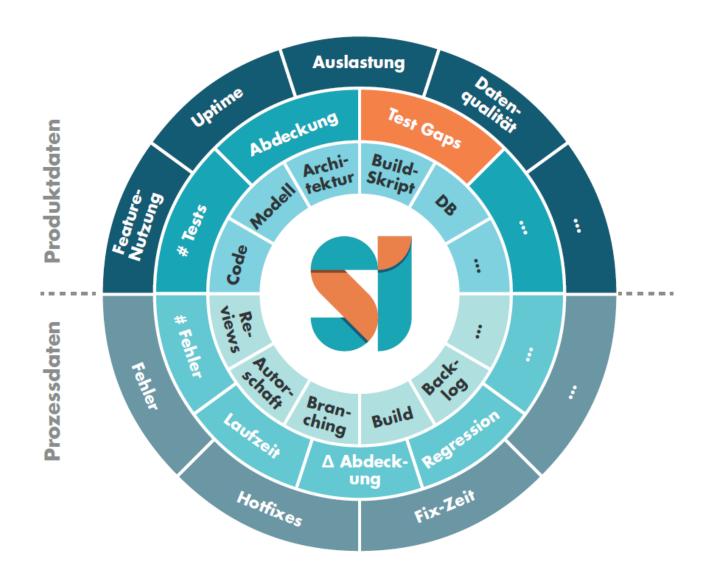

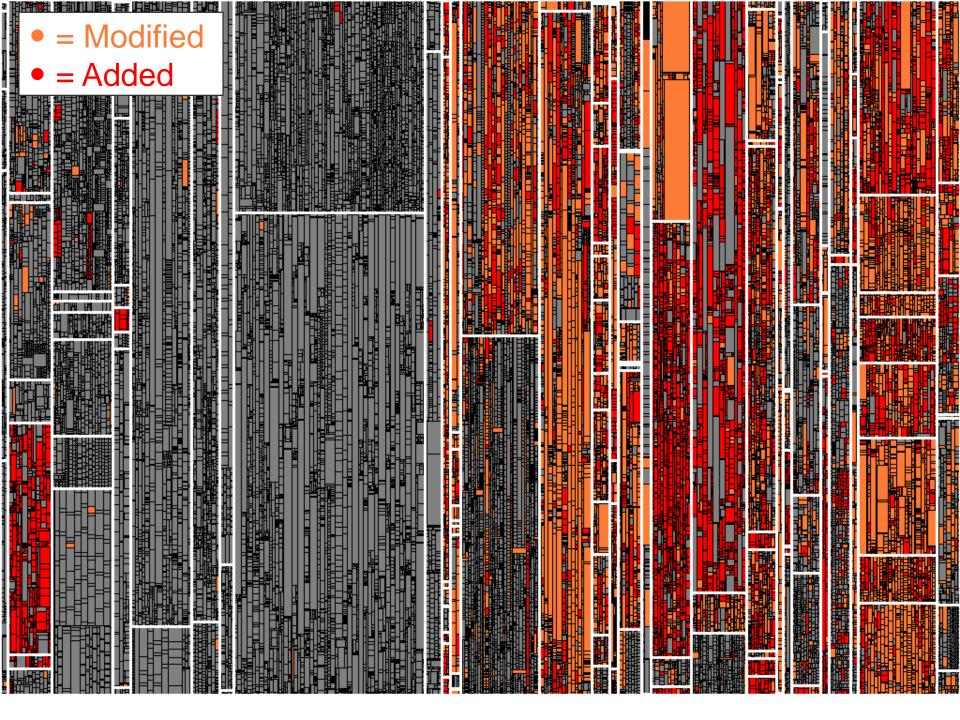

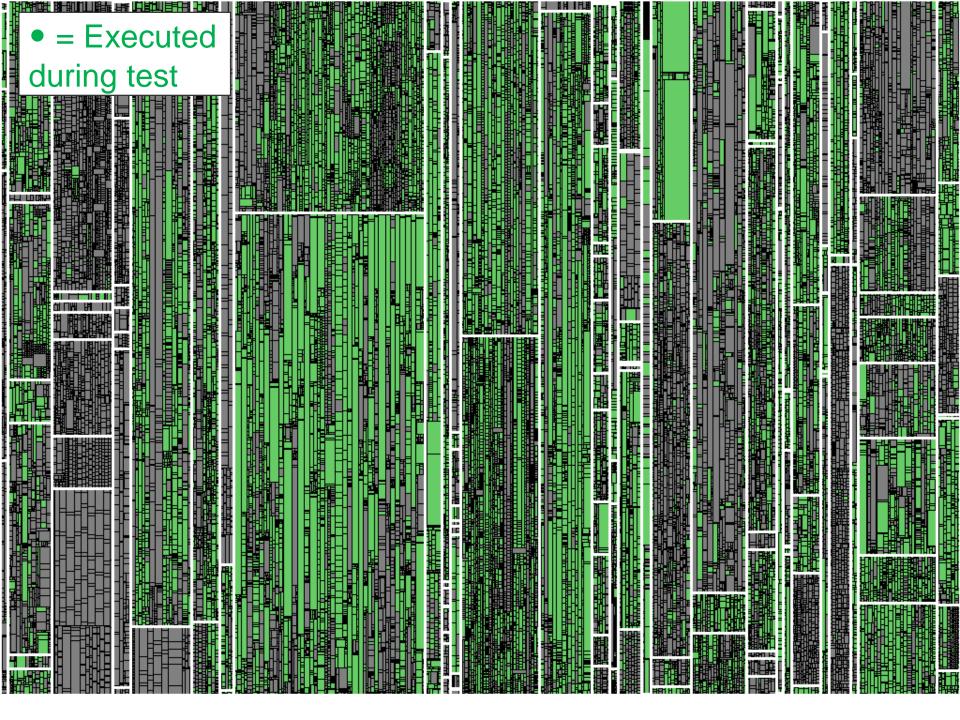

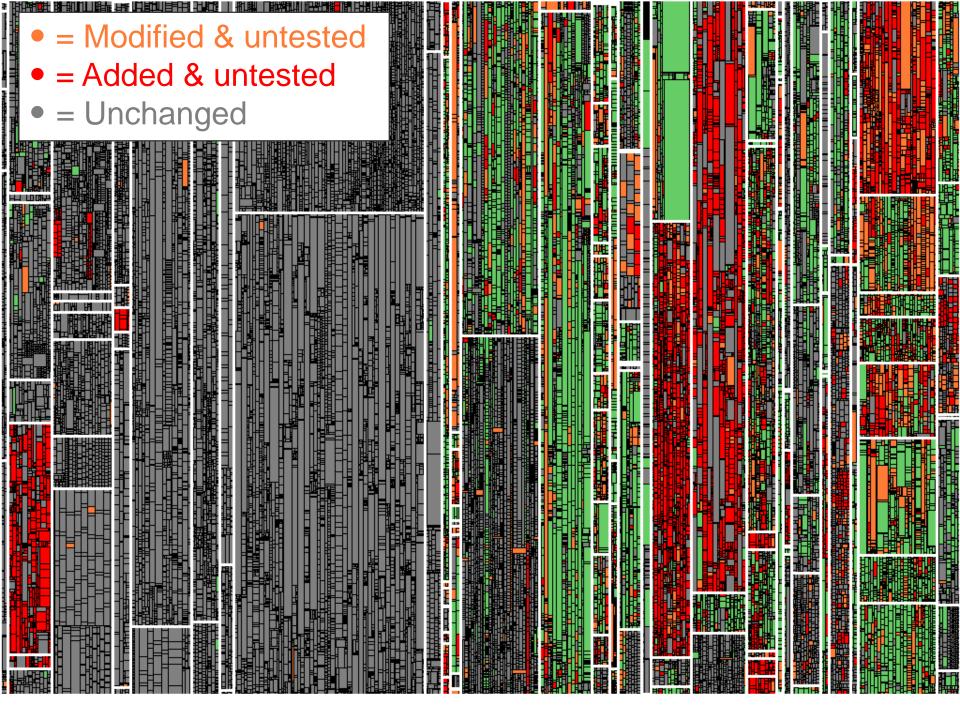

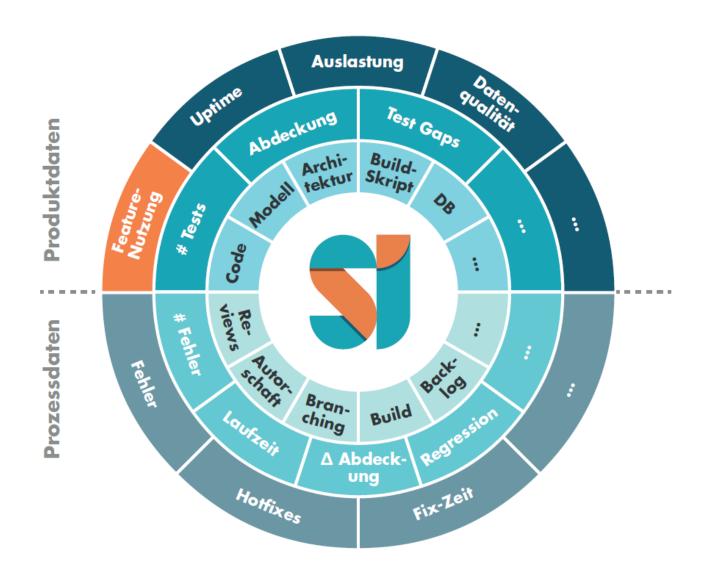

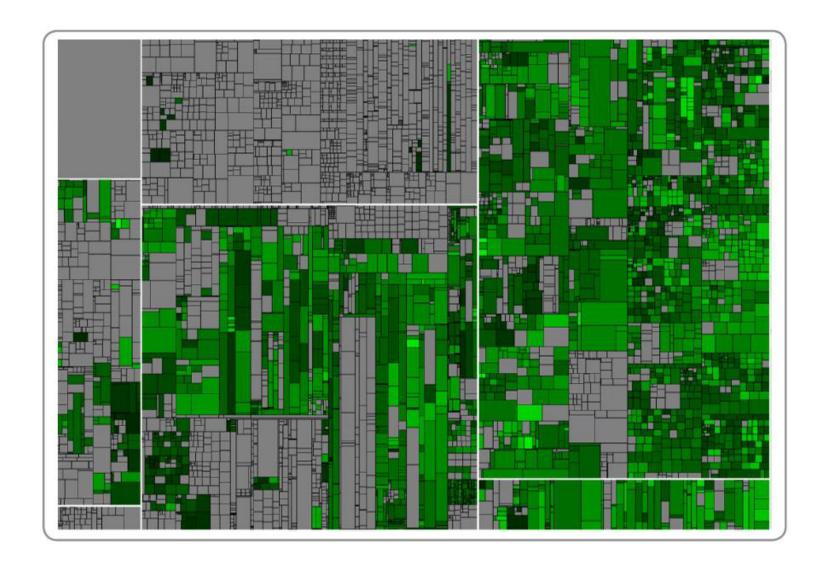

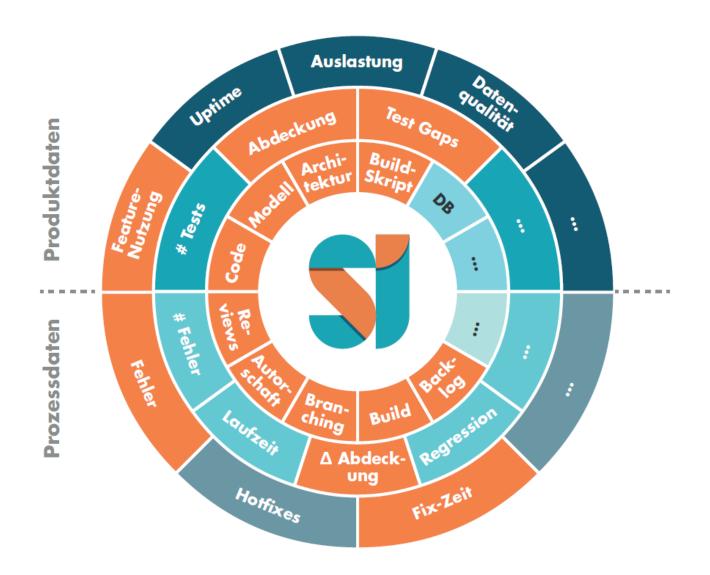

#### **Fazit**

Qualitätsanalysewerkzeuge sind notwendig, aber nicht hinreichend für Verbesserung der Software-Qualität.

Nachhaltige Verbesserung erfordert die Unterstützung von Entwicklern und Management und die Integration in den Entwicklungsprozess.

Mindestens einer muss sich hierfür verantwortlich fühlen.

# Software Quality Blog

#### Practical Guide to Code Clones (Part 1)

Posted on 07/16/2014 by Dr. Benjamin Hummel

One well known principle in software engineering states don't repeat yourself, also known as the DRY principle. A very obvious violation of DRY is the application of copy/paste to create duplicates of large portions of source code within the same code base. These duplicate pieces of code, also known as code clones, have been subject to lots of research in the last two decades. In this two-part post I want to summarize those parts of the current knowledge that I find most relevant to the practitioner, especially the impact of clones on software dev

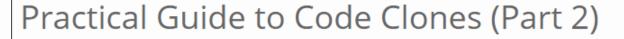

Posted on 07/30/2014 by Dr. Benjamin Hummel

In the previous part we introduced the notion of code clones and discussed, whether and under which circumstances cloning in your code base can be a problem for development and maintenance. In this post, I will introduce ways and tools to deal with code clones in your code base. After reading this, you should be able to select and apply a detection tool to inspect the clones in your own code base.

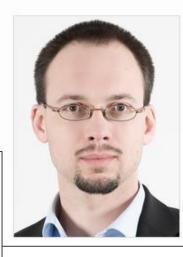

https://www.cqse.eu/en/blog/practical-guide-to-code-clones-part1/

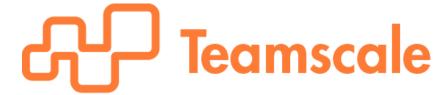

https://www.teamscale.com

### Kontakt

#### Ich freue mich auf Diskussionen ©

Dr. Elmar Jürgens · juergens@cqse.eu · +49 179 675 3863

@ElmarJuergens@teamscalewww.cqse.eu/en/blog

CQSE GmbH, Lichtenbergstraße 8, 85748 Garching bei München

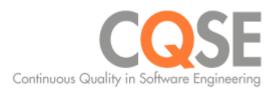